# **NCHS Plan of Study 9th Grade Student 2021-2022**

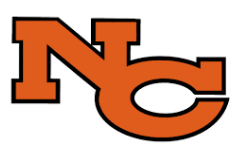

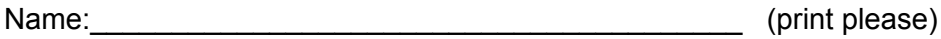

This form allows students to carefully plan out their 9th grade class schedule based upon graduation requirements and post high school goals/interests.

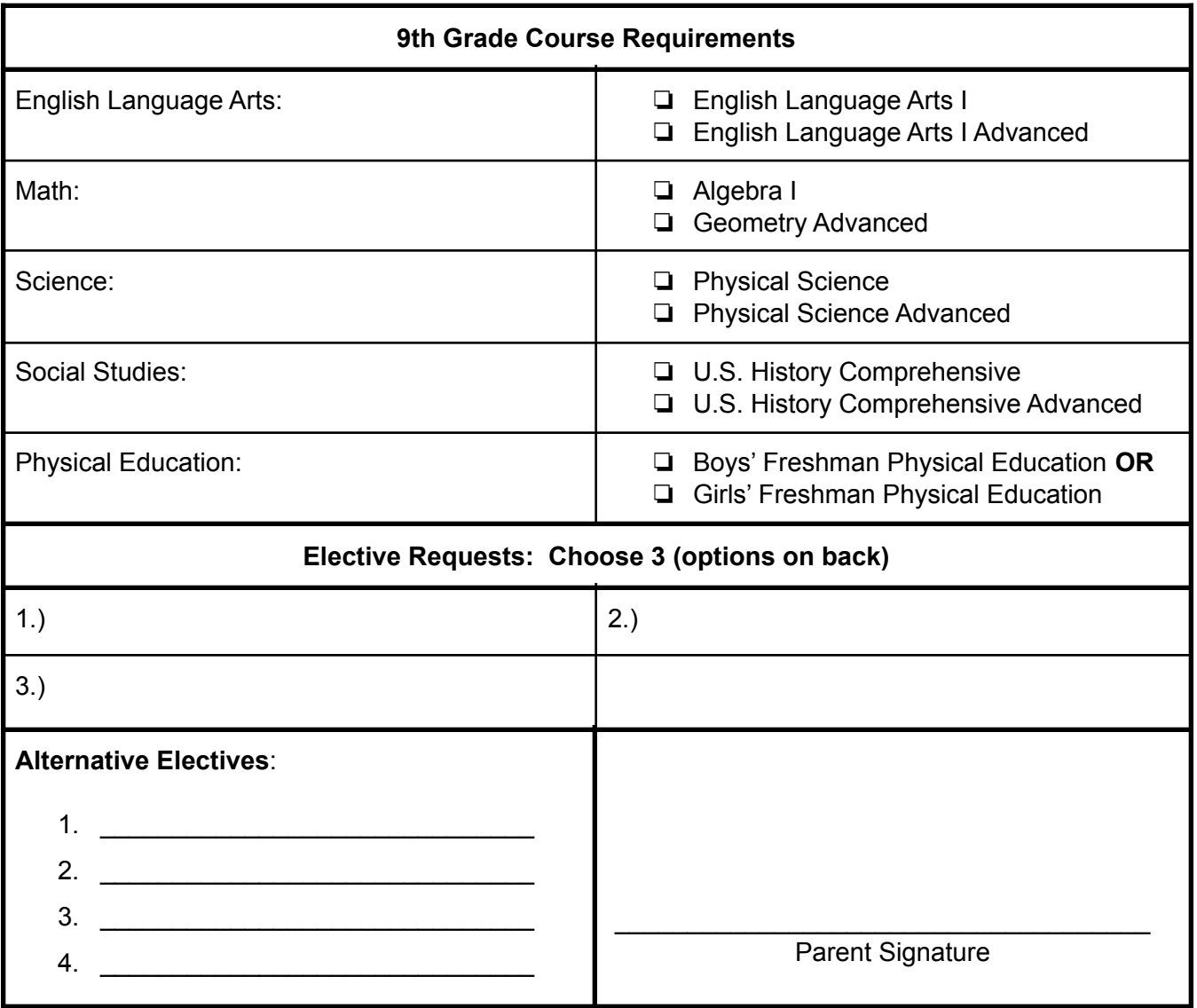

(While every effort is made to grant students' elective requests, there is no guarantee they will be placed in every requested class; therefore, choose alternative electives as well.)

If your student has an IEP please obtain the signature of the current case manager:

Case Manager Signature:\_\_\_\_\_\_\_\_\_\_\_\_\_\_\_\_\_\_\_\_\_\_\_\_\_\_\_\_\_\_\_\_\_\_\_\_\_\_\_\_\_\_\_\_\_\_

# **NCHS Electives**

#### **Business/Computer Science**

- ❏ Foundations of **Business**
- ❏ Computer Science I
- ❏ Computer Science II
- ❏ Computer Programming H
- ❏ CISCO 1

## **Family and Consumer Science**

- ❏ Career Exploration Public and Professional
- ❏ Health and Life Management (semester)
- ❏ Family Living (semester)
- ❏ Child Development/Parenting
- ❏ Food and Nutrition (semester)
- ❏ Clothing and Textiles
- ❏ Home Furnishings (Interior Design)

# **Fine and Performing Arts**

- ❏ Theatre 1
- ❏ Drama Stagecraft 1
- ❏ Orchestra
- ❏ Chamber Orchestra (Audition only)
- ❏ Concert Band
- ❏ Jazz Band (Zero Hour only)
- ❏ Commercial Music
- ❏ Percussion
- ❏ Guitar 1 (Guitars not provided)
- ❏ Piano Lab
- ❏ Chorus 1
- ❏ Chorus 2 & 3 (Audition required)
- ❏ Vocal Ensemble (Audition required)
- ❏ Wire Choir
- ❏ Music Indep Study
- ❏ Color Theory & Design
- ❏ Creative Art- Drawing
- ❏ Creative Art- Painting
- ❏ Creative Art- Sculpture
- ❏ Commercial Photography (semester)
- ❏ Computer Assisted Art

# **Foreign Language**

- ❏ Spanish 1 or 2A
- ❏ IB Spanish 3H
- ❏ Spanish for Heritage Speakers 1 or 2
- ❏ French 1 or 2A
- ❏ Russian 1A
- ❏ IB Lang Russian 2H
- ❏ American Sign Language 1 or 2A

# **Industrial Technology**

- ❏ Ag/Comprehensive
- ❏ Film and TV 1
- ❏ Pinterest Woodcraft (semester)
- ❏ Woodworking
- ❏ Welding Tech 1
- ❏ Engine Fundamentals

## **Engineering and Design**

- ❏ Exploration of Electricity/Electronics
- ❏ Intro to Robotics Engineering
- ❏ Engineering Graphics 1
- ❏ Launching into Aviation

# **Language Arts**

- ❏ Journalism 1 (Newspaper)
- ❏ Lit Period: Holocaust (semester)
- ❏ Creative Writing (semester)
- ❏ Literature: Myths and Legends (semester)
- ❏ Corrective Reading

# **Physical Education**

- ❏ Aquatics (intermediate swim skills required)
- ❏ Recreation Sports (\$)
- ❏ Individual/Dual Sports
- ❏ Weight Training/Boys
- ❏ Weight Training/Girls

# **Social Studies**

- ❏ World Studies/ Africa (semester)
- ❏ World Studies/ Asia (semester)

# **ROTC**

- ❏ ROTC
- ❏ ROTC Drill

#### **Miscellaneous**

❏ Driver's Ed (semester/\$)

Dear NCHS Community,

The registration process is an extremely important activity that requires all stakeholders working together. Student course requests determine the number of sections created with the intention of giving every student an opportunity to experience as many class offerings as physical space allows. For this reason, students and their families are an integral part of the experience. When choosing classes, please thoughtfully consider the students' educational and career goals. With attentive course selection, NCHS will be more able to create a master schedule that meets the needs and wants of our students.

Please know that the NCHS Counseling Department is eager to help students prepare for the next year, as well as their futures. If you have any questions, don't hesitate to call the Counseling Main Line at 253-1517; Ms. Hall or Mrs. Brooks will connect you with your student's counselor. Our counselors can also be contacted using their email addresses:

Brandi Ramage (9th-12th A-Fe): brandi ramage@natronaschools.org Cari Langley (9th-12th Fi-Ma): cari langley@natronaschools.org Missy Nack (9th-12th Mc-Sm): missy nack@natronaschools.org Marvin Birzer (9-12 Sn-Z, IB. BOCES): marvin birzer@natronaschools.org Michelle Jozwik (9th, in-training): michele1560@myncsd.org

Thank you so much for your help as we begin preparing for the 2021-2022 school year. Also, thank you for choosing NCHS because "Every Day is a Great Day to be a Mustang!"

Sincerely, **NCHS Counseling Department** 

#### **Graduation Requirements**

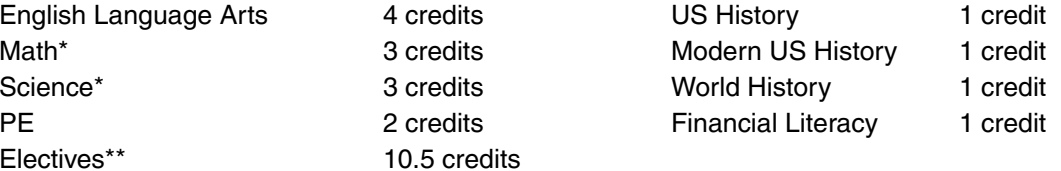

\* Fourth year of Math and Science required for top 3 levels of the Hathaway Scholarship

\*\* Four years of either fine and performing arts, foreign language or career and technical education. 2 of the 4 years must be sequenced.

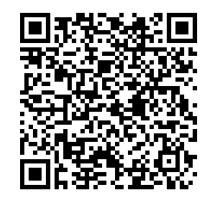

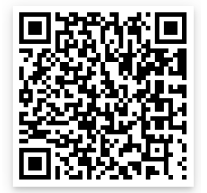

**Hathaway Scholarship QR** 

**NCSD Course Catalog** 

# **Directions for Online Course Selection**

- ❖ Go to natronaschools.org
- ❖ Select Infinite Campus Portal Login (bright green button) located on the right side of the homepage
- ❖ Select Campus Student
- ❖ Enter username and password If you have never logged onto the portal:
	- ➢ Username is Student ID number
	- $\triangleright$  If you have not set up your own password then it is the initials of your first and last name with your birthdate ex. ba102899
- ❖ Click on the word **More**; this is located at the bottom on the left side of the screen
- ❖ Click on **Course Registration** which is located on the left of the screen
- ❖ Click on **Natrona County HS 21-22**
- ❖ Click on **Add Course**
- ❖ Search course. For example English I, type in English
- ❖ Click on requested course and then the **Add Request** button on the bottom
- ❖ To add additional courses, select **Back** at the top to find the course search option
- ❖ You will see that the course now has a **red X** next to it. This means you have selected it as a course option.
- ❖ Make sure you select both first and second semester for each class, unless it is a semester or intensive course.
- ❖ You will need to do this for each course selected on your enrollment form.
- ❖ If you accidentally pick the wrong course, it can easily be deleted by clicking on the red X.
- ❖ To see your entire list, you can click the back option until you come to the screen that lists the courses you have picked.
- ❖ If you see something in your list you don't want there, you can select it and click on the delete button at the bottom of the screen.
- ❖ Disregard the percentage at the top of the screen.